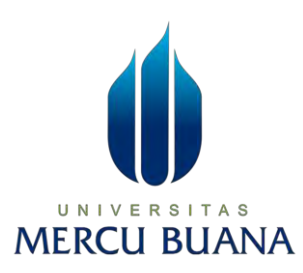

## **Klasifikasi Citra Pada Tingkat Kematangan Buah Tomat Menggunakan Algoritma Deep Learning**

**LAPORAN SKRIPSI** 

**Juan Japputra 41519010217** 

UNIVERSITAS **Diajukan sebagai salah satu syarat untuk memperoleh gelar sarjana** 

# **PROGRAM STUDITEKNIKINFORMATIKA FAKULTAS ILMU KOMPUTER UNIVERSITAS MERCU BUANA JAKARTA**

**2023**

i

### HALAMAN PENYATAAN KARYA SENDIRI

Saya yang bertanda tangan di bawah ini:

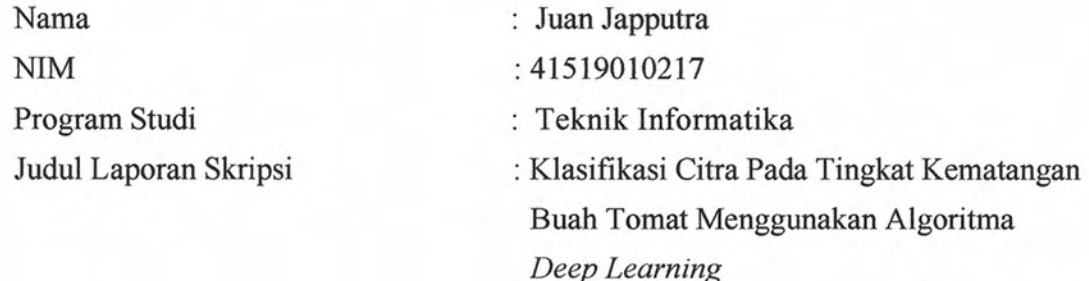

Menyatakan bahwa Laporan Skripsi ini adalah hasil karya saya sendiri dan bukan plagiat, serta semua sumber baik yang dikutip maupun dirujuk telah saya nyatakan dengan benar. Apabila ternyata ditemukan di dalam Laporan Skripsi saya terdapat unsur plagiat, maka saya siap mendapatkan sanksi akademis yang berlaku di Universitas Mercu Buana.

UNIVERSI

**MERCU BU** 

Jakarta, 14-02-2023

1863CAKX338870550

Juan Japputra.

#### **HALAMAN PENGESAHAN**

Laporan Skripsi ini diajukan oleh:

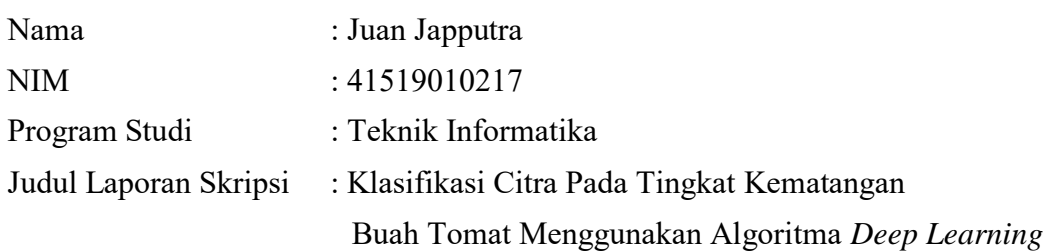

Telah berhasil dipertahankan pada sidang di hadapan Dewan Penguji dan diterima sebagai bagian persyaratan yang diperlukan untuk memperoleh gelar Sarjana Strata 1 pada Program Studi Teknik Informatika, Fakultas Ilmu Komputer Universitas Mercu Buana.

## Disahkan oleh:

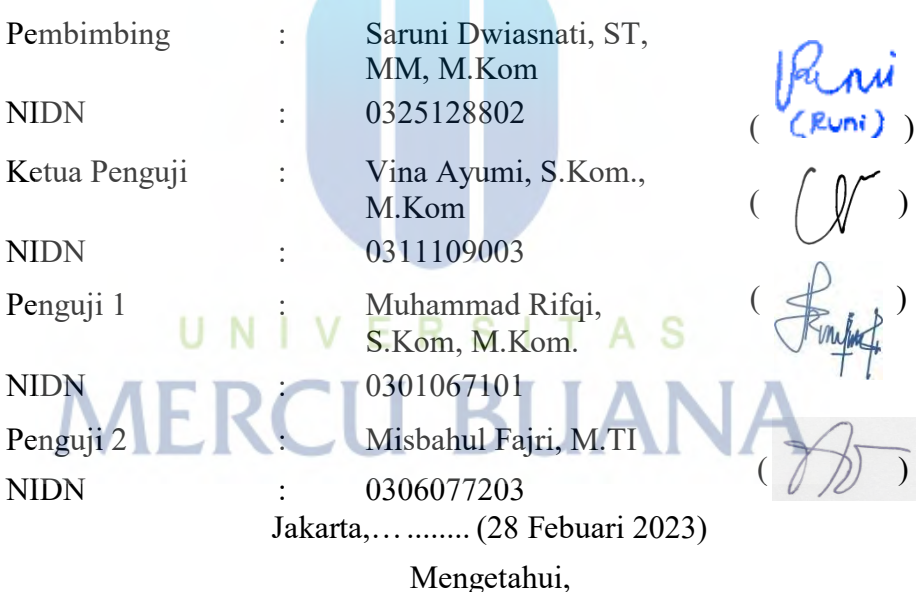

Koordinator Tugas Akhir Ketua Program Studi

Wawan Gunawan, S. Kom., M.T. Ir. Emil R. Kaburuan, Ph.D., IPM

#### **KATA PENGANTAR**

Puji syukur saya panjatkan kepada Tuhan Yang Maha Esa, karena atas berkat dan rahmat-Nya, saya dapat menyelesaikan Laporan Skripsi ini. Penulisan Laporan Skripsi ini dilakukan dalam rangka memenuhi salah satu syarat untuk mencapai gelar Sarjana Komputer pada Fakultas Ilmu Komputer Universitas Mercu Buana. Saya menyadari bahwa, tanpa bantuan dan bimbingan dari berbagai pihak, dari masa perkuliahan sampai pada penyusunan skripsi ini, sangatlah sulit bagi saya untuk menyelesaikan Laporan Skripsi ini. Oleh karena itu, saya mengucapkan terima kasih kepada:

Dalam penyusunan Laporan Skripsi ini banyak sekali bantuan dan dukungan yang diterima oleh penulis agar dapat menyelesaikan dengan baik dan tepat waktu. Pada kesempatan ini, maka penulis ingin mengucapkan terima kasih atas bantuan, bimbingan dan dukungan baik secara moral, material maupun spiritual, kepada :

- 1. Bapak Prof. Dr.Ir. Andi Adriansyah,M.Eng selaku Rektor Universitas Mercu Buana;
- 2. Bapak Yaya Sudarya Triyana, Ph. D. selaku Dekan Fakultas Ilmu Komputer;
- 3. Bapak Ir. Emil R. Kaburuan, Ph.D., IPM selaku Ketua Program Studi Teknik Informatika Universitas Mercubuana;
- 4. Ibu Saruni Dwiasnati, ST.MM., M.Kom, selaku Dosen Pembimbing yang telah menyediakan waktu, tenaga, dan pikiran untuk mengarahkan saya dalam penyusunan skripsi ini;
- 5. …(Nama Dosen Penguji) selaku Dosen Penguji Tugas Akhir atas koreksi dan arahan serta masukannya.
- 6. Bapak dan Ibu Dosen Pengajar Fakultas Ilmu Komputer Universitas Mercubuana;
- 7. Orang tua dan keluarga yang selalu memberikan dukungan dan doa;
- 8. Teman-teman seperkuliahan yang telah membantu dengan cara memberi semangat kepada penulis agar dapat menyelesaikan laporannya;

Akhir kata, saya berharap Tuhan Yang Maha Esa berkenan membalas segala kebaikan semua pihak yang telah membantu. Semoga Laporan Skripsi ini membawa manfaat bagi pengembangan ilmu.

Jakarta, 14 Febuari 2023

Juan Japputra,

## HALAMAN PERNYATAAN PERSETUJUAN PUBLIKASI TUGAS **AKHIR UNTUK KEPENTINGAN AKADEMIS**

Sebagai sivitas akademik Universitas Mercu Buana, saya yang bertanda tangan di bawah ini:

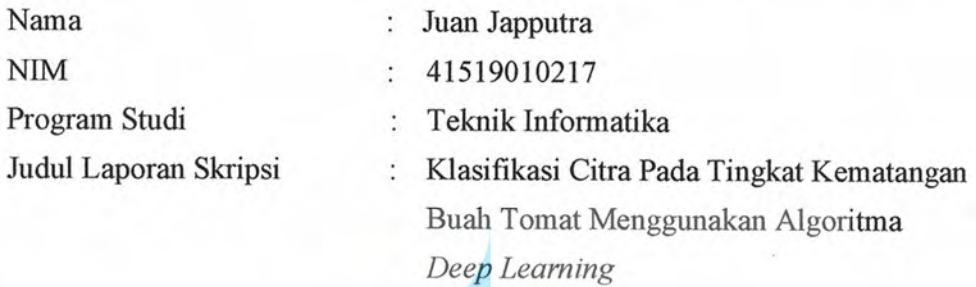

Demi pengembangan ilmu pengetahuan, dengan ini memberikan izin dan menyetujui untuk memberikan kepada Universitas Mercu Buana Hak Bebas Royalti Non-Eksklusif (Non-exclusive Royalty-Free Right) atas karya ilmiah saya yang berjudul di atas beserta perangkat yang ada (jika diperlukan).

Dengan Hak Bebas Royalti Non-Eksklusif ini Universitas Mercu Buana berhak menyimpan, mengalihmedia/format-kan, mengelola dalam bentuk data (database), merawat, pangkalan dan mempublikasikan Laporan Magang/Skripsi/Tesis/Disertasi saya selama tetap mencantumkan namasaya sebagai penulis/pencipta dan sebagai pemilik Hak Cipta. **NIVERSITAS** 

Demikian pernyataan ini saya buat dengan sebenarnya.

Jakarta, 14 - 02-2023 Yang menyatakan,

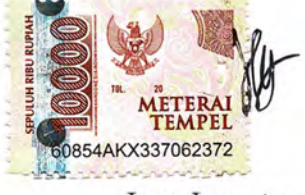

Juan Japputra

## **DAFTAR ISI**

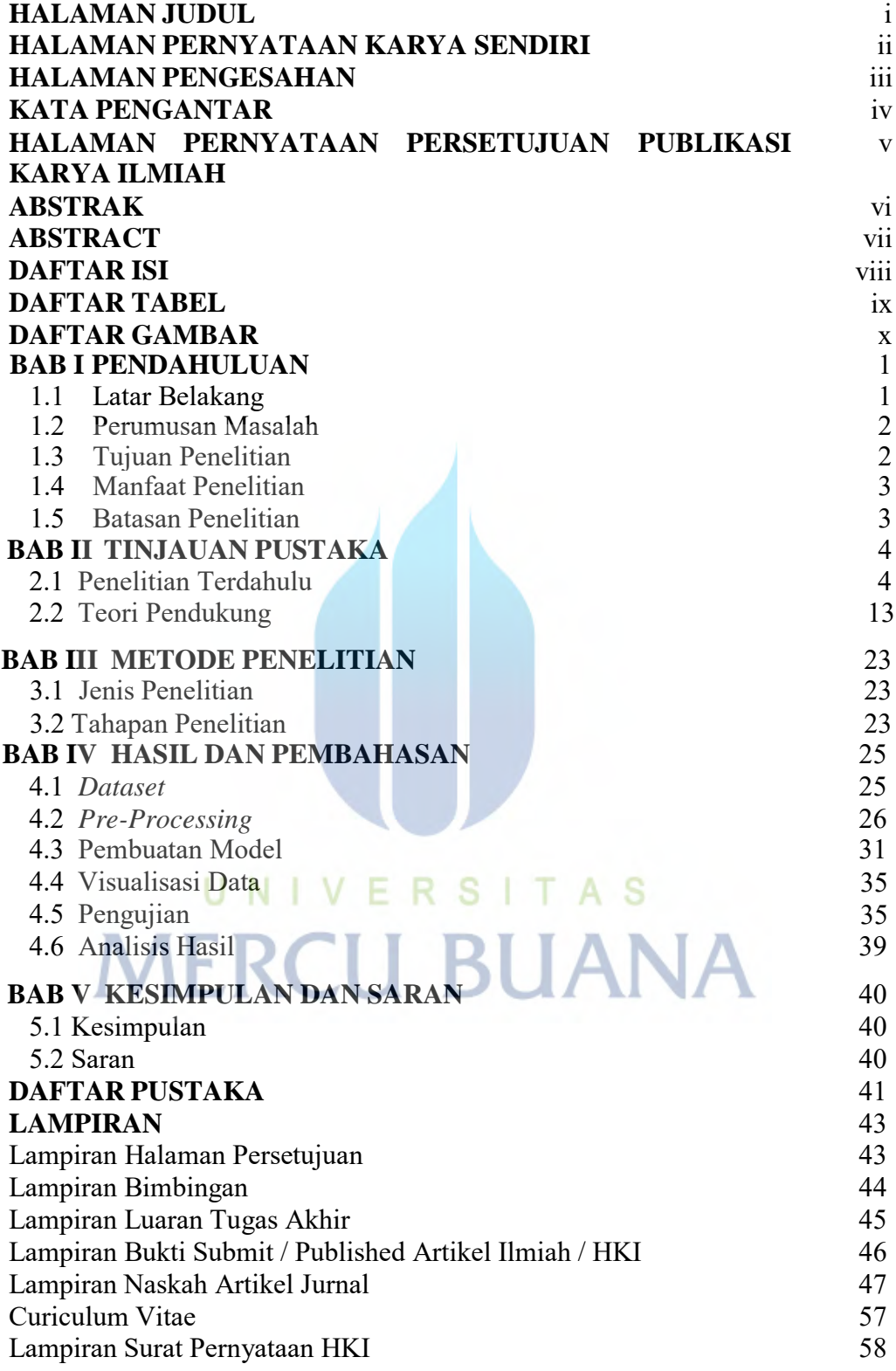

## **DAFTAR TABEL**

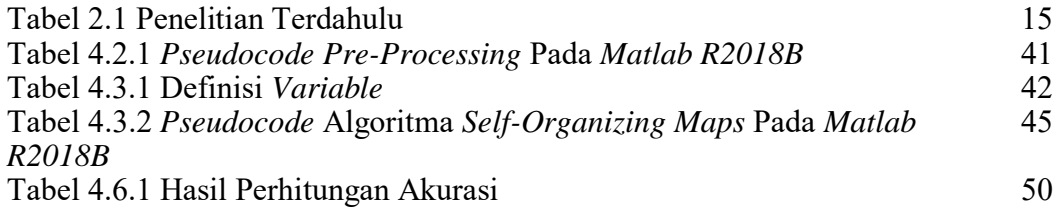

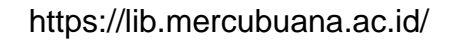

UNIVERSITAS<br>MERCU BUANA

## **DAFTAR GAMBAR**

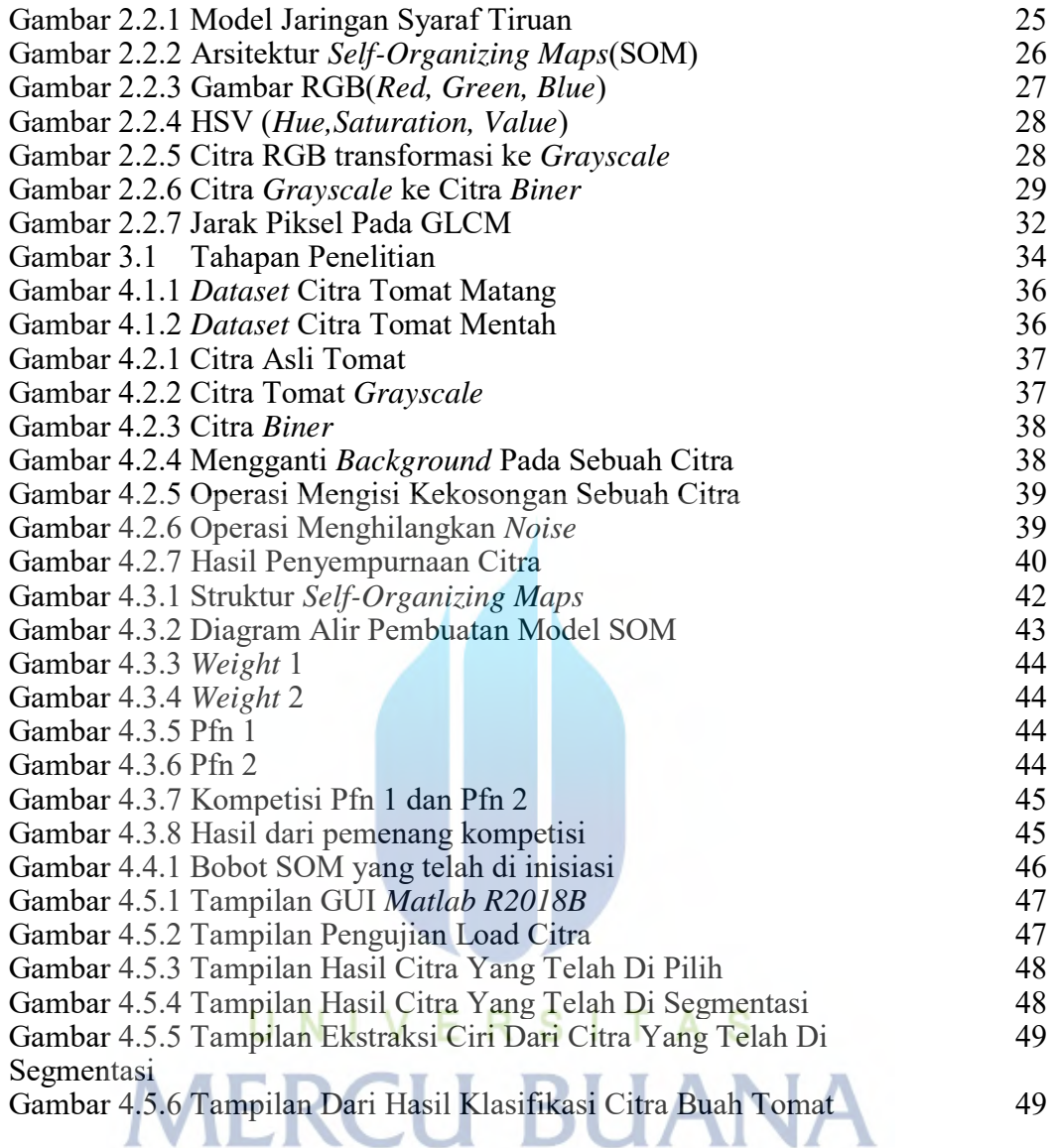